# **МІНІСТЕРСТВО ОСВІТИ І НАУКИ УКРАЇНИ «ПРИКАРПАТСЬКИЙ НАЦІОНАЛЬНИЙ УНІВЕРСИТЕТ ІМЕНІ ВАСИЛЯ СТЕФАНИКА»**

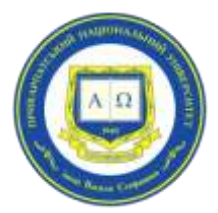

## **Факультет фізичного виховання і спорту**

Кафедра теорії та методики фізичної культури

# **СИЛАБУС НАВЧАЛЬНОЇ ДИСЦИПЛІНИ**

# **Інформаційні технології у фізичній культурі**

Освітня програма «Середня освіта (Фізична культура)» Першого (бакалаврського) рівня

Спеціальність 014 Середня освіта (Фізична культура)

Галузь знань 01 Освіта/Педагогіка

Затверджено на засіданні кафедри теорії та методики фізичної культури Протокол № 1 від "31" серпня 2021 р.

м. Івано-Франківськ – 2021

## **ЗМІСТ**

- 1. Загальна інформація
- 2. Опис дисципліни
- 3. Структура курсу
- 4. Система оцінювання курсу
- 5. Оцінювання відповідно до графіку навчального процесу
- 6. Ресурсне забезпечення
- 7. Контактна інформація
- 8. Політика навчальної дисципліни

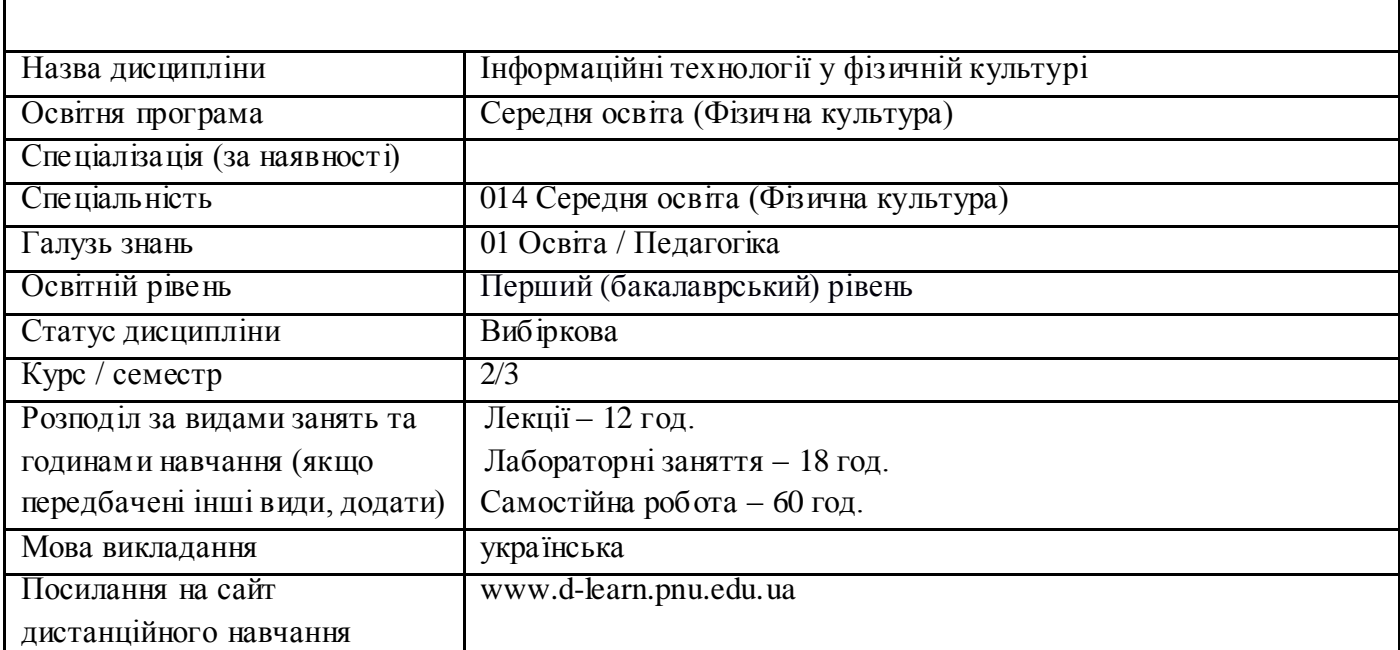

#### **1. Загальна інформація**

#### **2. Опис дисципліни**

#### Мета та цілі дисципліни

**Предмет** «Інформаційні технології у фізичній культурі» спрямований на засвоєння студентами основ сучасних інформаційних технологій, усвідомлення їх важливості та актуальності для галузі фізичного виховання та спорту, ознайомлення з можливостями соціальних сервісів і основними прийомами їх інтеграції в освітній процес; оволодіння навичками: пошуку, обробки, аналізу інформаційних потоків; застосування сучасних інформаційних технологій у майбутній професійній діяльності; створення та наповнення освітнього інформаційного середовища; розвитку творчого потенціалу, необхідного для подальшого самонавчання, саморозвитку і самореалізації в умовах цифрової освіти.

**Мета** – розглянути використання засобів інформаційних технологій у майбутній професійній діяльності фахівця в галузі фізичної культури в контексті удосконалення змісту фахової підготовки та форм навчального процесу.

**Завдання** дисципліни «Інформаційні технології в фізичній культурі» полягає у ознайомленні з можливостями використання текстових та табличних процесорів, програм створення презентацій та публікацій, програм обробки графічних зображень, статистичними пакетами, мережних сервісів у фізичній культурі, в поглибленні практичних навичок та вмінь використання комп'ютерів у професійній діяльності, отриманні знань, умінь і навичок, необхідних для раціонального використання засобів сучасних інформаційних технологій при розв'язуванні задач, пов'язаних з освітнім процесом.

### Компетентності

**ІК.** Здатність розв'язувати складні спеціалізовані задачі та практичні проблеми в сфері освіти (фізична культура), що передбачає застосування теорій, технологій та методів відповідних наук та педагогіки, фізичного виховання і спорту, фізіології, біомеханіки, морфології і характеризується комплексністю та невизначеністю педагогічних умов організації освітнього процесу в закладах освіти, а також у сфері туризму

**ЗК-1.** Здатність вчитися та оволодівати сучасними знаннями.

**ЗК-9.** Здатність застосовувати знання у практичних ситуаціях.

**ЗК 11.** Здатність використовувати інформаційно-комунікаційні технології.

**ФК-1.** Здатність формувати в учнів предметні компетентності з фізичного виховання, медикобіологічних та психологічних основ і технологій розвитку рухових умінь і навичок та фізичних якостей, санітарно-гігієнічних основ діяльності у сфері фізичної культури, відповідно до вимог стандарту середньої освіти.

**ФК-2.** Здатність застосовувати сучасні методи й освітні технології навчання у фізичному вихованні.

**ФК-18.** Здійснювати пропаганду фізичної культури, спорту, туризму, здорового способу життя, у тому числі, з використанням сучасних інформаційних технологій.

**ФК-19.** Здатність до безперервного професійного розвитку.

#### Програмні результати навчання

**ПРН-8.** Знати засоби комп'ютерних технологій і спортивної метрології, методи математичної статистики, розуміється на сучасних інформаційних технологіях.

**ПРН-11.** Знати вимоги до організації та виконання науково-дослідної роботи у фізичній культурі; методів наукових досліджень, що використовуються у фізичній культурі.

**ПРН-12.** Здійснювати пошук, обробку та аналіз інформації з різних джерел, вчитися і оволодівати сучасними знаннями для їх подальшої реалізації в практиці; застосовувати методи теоретичного та експериментального дослідження в професійній діяльності

**ПРН-13.** Володіти педагогічними, медико-біологічними, інформаційними технологіями для формування здорового способу життя, розвитку рухових умінь і навичок, розвитку фізичних (рухових) якостей у представників різних груп населення і вміє самостійно розробляти методики і технології для інтегрального гармонійного розвитку людини.

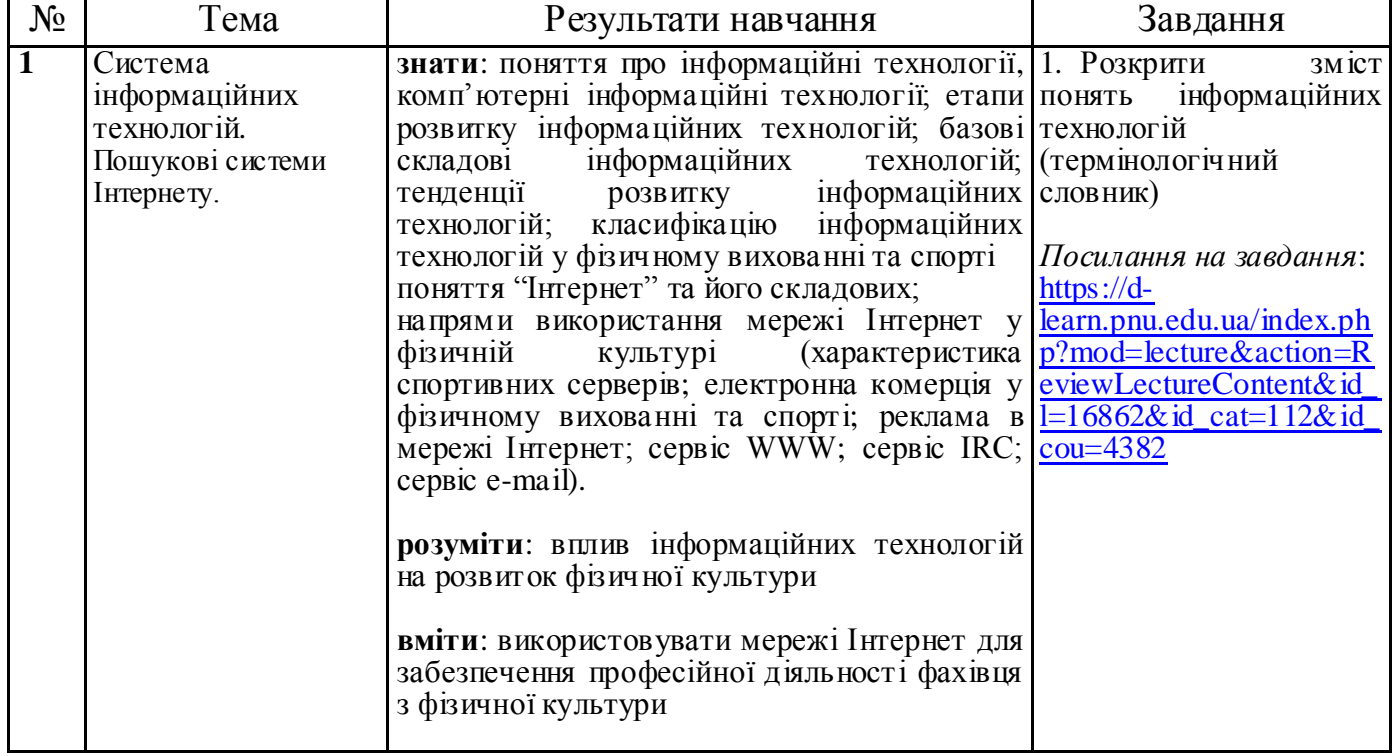

## **3. Структура дисципліни**

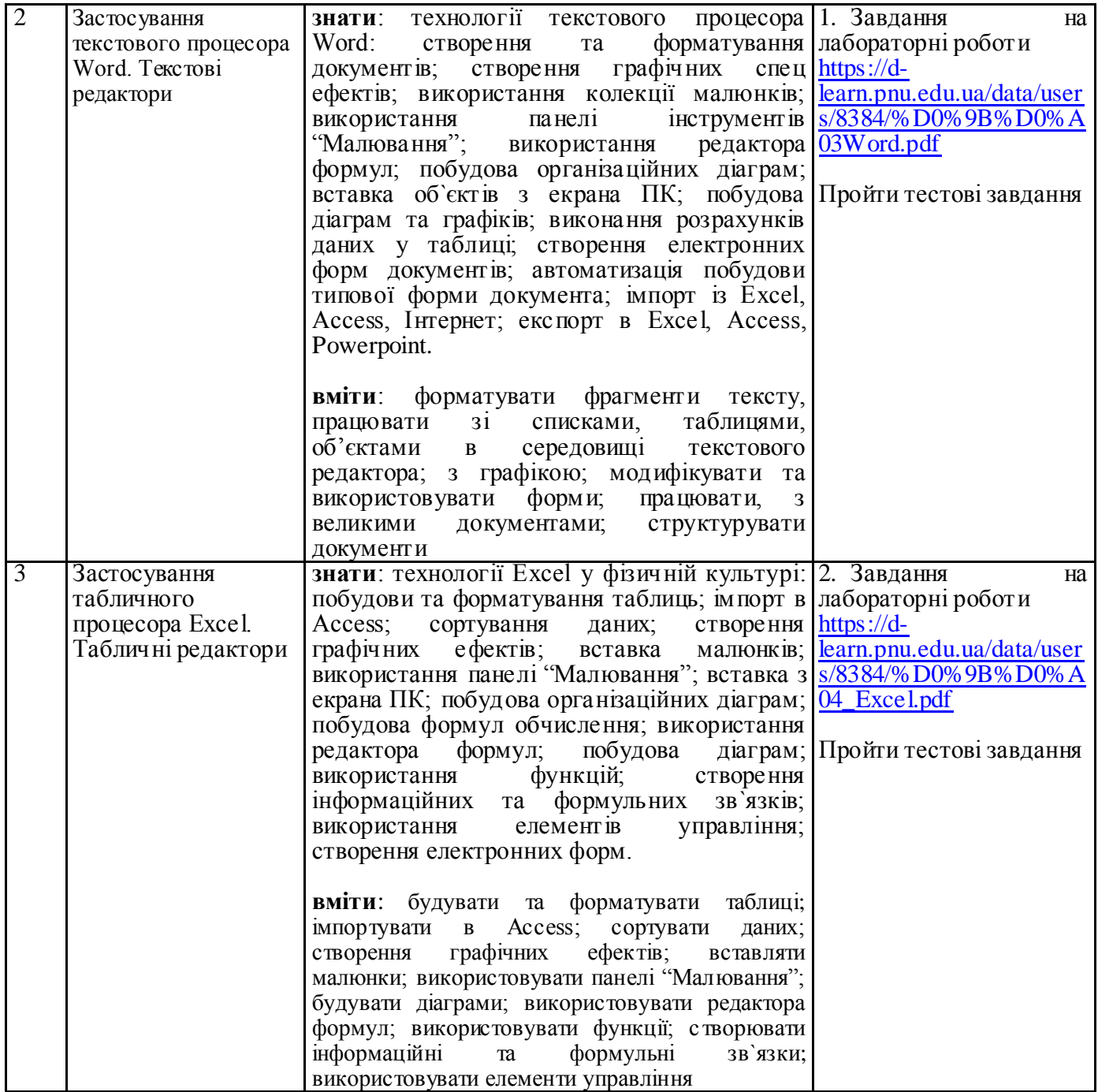

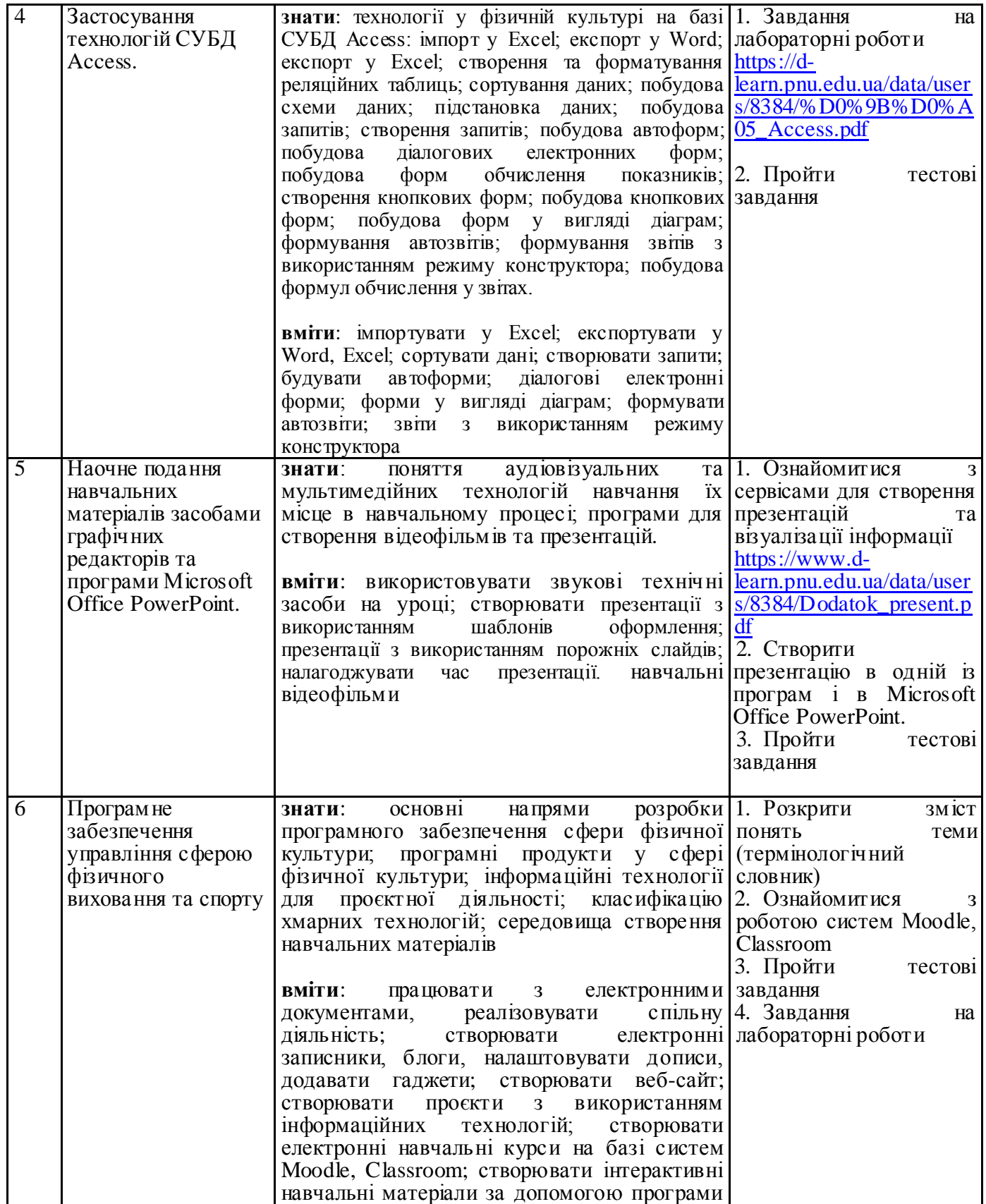

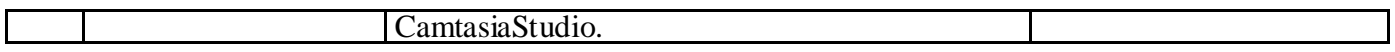

### **4. Система оцінювання курсу**

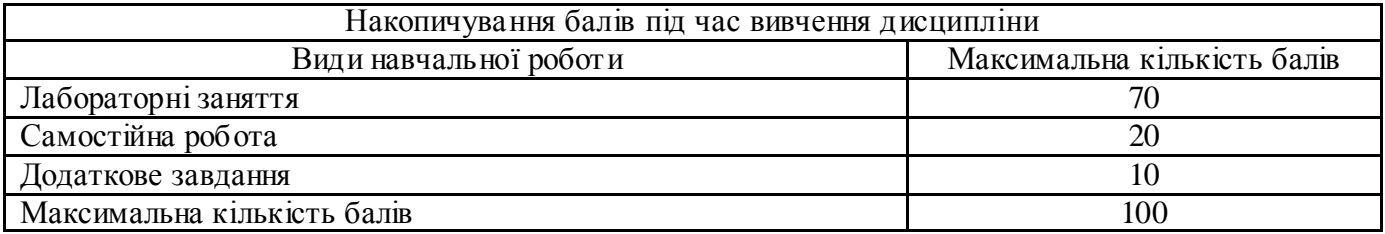

#### **5. Оцінювання відповідно до графіку навчального процесу**

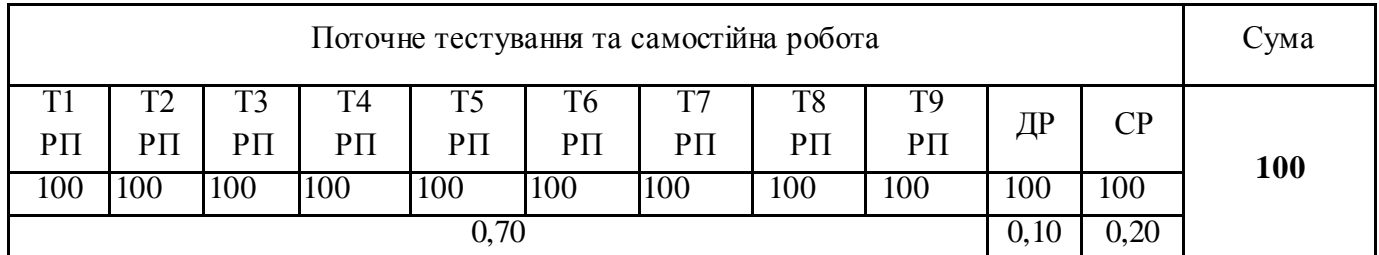

Т1, Т2 ... Т12 – теми лабораторних занять.

РП – робота на парах

СР – самостійна робота

ДР – додатковий результат

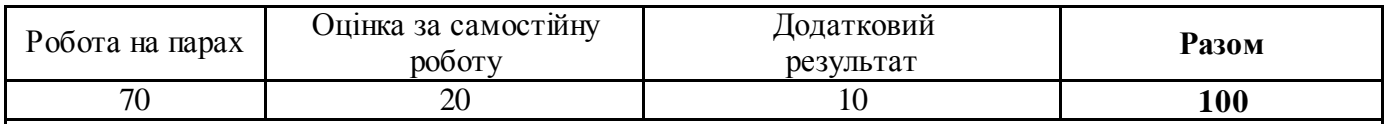

- Оцінювання відповідей студентів на лабораторних заняттях відбувається за 100 бальною шкалою.
- По завершенні теоретичного навчання середнє арифметичне усіх отриманих оцінок у 100 бальній шкалі множиться на ваговий коефіцієнт 0,70, відповідно – максимальний бал за усі отриманні заняття у підсумку може скласти 70 балів.
- Підсумкова оцінка за вивчення дисципліни складається із математичної суми балів за роботу на парах (максимально – 70 балів), отриманих балів за самостійну роботу (оцінка виставляється у 100-бальній шкалі і множиться на ваговий коефіцієнт 0,20, відповідно максимальний бал за самостійну роботу може скласти 20 балів), оцінки за знання термінології (оцінка виставляється у 100-бальній шкалі і множиться на ваговий коефіцієнт 0,10, відповідно максимальний бал може скласти 10 балів), що в сумі максимально може скласти 100 балів.
- При виставленні балів за модульний контроль оцінюються: рівень теоретичних знань та практичні навички з тем, включених до змістових модулів, самостійне опрацювання тем, проведення розрахунків, лабораторних робіт, написання рефератів, опрацювання завдань робочих зошитів, підготовка конспектів навчальних чи наукових текстів, тощо.

 Якщо студент не складав змістовий модуль з поважних причин, які підтверджені документально, то він має право на його складання з дозволу зав. кафедри (за заявою).

Критерії оцінювання за 100-бальною шкалою:

- *90-100 балів* Студент вільно володіє навчальним матеріалом; висловлює свої думки; творчо виконує індивідуальні та колективні завдання; самостійно знаходить додаткову інформацію та використовує її для реалізації поставлених перед ним завдань; вільно використовує нові інформаційні технології для поповнення власних знань; комунікативні уміння та навички сформовані на високому рівні; може аргументовано обрати раціональний спосіб виконання завдання і оцінити результати власної практичної діяльності; виконує завдання, не передбачені навчальною програмою; вільно використовує знання для розв'язання поставлених перед ним завдань.
- *70-89 балів* Студент вільно володіє навчальним матеріалом, застосовує знання на практиці; узагальнює і систематизує навчальну інформацію, але допускає незначні граматичні помилки у порівняннях, формулюванні висновків, застосуванні теоретичних знань на практиці; за зразком самостійно виконує практичні завдання,передбачені програмою; має стійкі навички виконання завдань.
- *50-69 балів* Студент володіє навчальним матеріалом поверхово, фрагментарно; на рівні запам'ятовування відтворює певну частину навчального матеріалу з елементами логічних зв'язків; знайомий з основними поняттями навчального матеріалу; комунікативні уміння та навички сформовані частково; під час відповіді допускаються суттєві граматичні помилки; має елементарні нестійкі навички виконання завдань; планує та виконує частину завдань за допомогою викладача.
- *Менше 50 балів*  У студента не сформовані комунікативні уміння та навички; студент допускає велику кількість граматичних помилок, що ускладнює розуміння; студент не володіє навчальним матеріалом; виконує лише елементарні завдання, потребує постійної допомоги викладача.

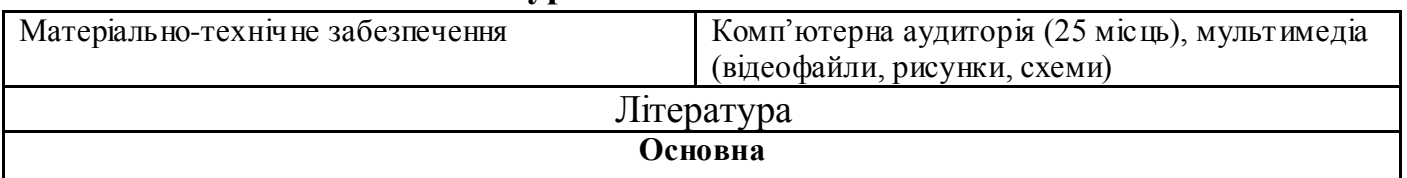

### **6. Ресурсне забезпечення**

1. Качан О.А., Пристинський В.М. Інформаційно-комунікаційні технології фізкультурноспортивної спрямованості в соціалізації учнівської молоді. Навчально-методичний посібник. 2017. 160 с.

2. Петров П.К. Информационные технологии в физической культуре и спорте: учебник. М.: Издательский центр «Академия», 2013. 288 c.

3. Клопов Р.В. Професійна підготовка майбутніх фахівців фізичного виховання і спорту із застосуванням інформаційних технологій: теорія і практика: [монографія]; за ред. С.О. Сисоєво. Запоріжжя: Вид-во Запорізького національного університету, 2010. 386 с.

4. Коваль Т.І., Сисоєва С.О., Сущенко Л.П. Підготовка викладачів вищої школи: інформаційні технології у педагогічній діяльності: навч.-метод. посібник. К.: Вид. центр КНЛУ, 2009. 380 с.

5. Кирилюк О.В. Міжнародно-правове забезпечення розвитку глобального інформаційного суспільства: дис. … канд. юрид. наук: 12.00.11. Київ, 2016. 248 с.

#### **Додаткова**

6. Інформаційна система управління навчанням: Навч. посіб. О.В. Гринчак та ін. Умань, 2019. 481 с.

7. Томашевський О.В., Рисіков В.П. Комп'ютерні технології статистичної обробки даних: Навчальний посібник. Запоріжжя: Запорізький національний технічний університет, 2015. 175 с.

8. Кундрат А.М., Кундрат М.М. Науково-технічні обчислення засобами MathCad та MS Excel / Навчальний посібник. Рівне: НУВГП, 2014. 252 с.

9. Фетісов В. С. Пакет статистичного аналізу даних STATISTICA: навч. посіб. Ніжин : НДУ ім. М. Гоголя, 2018. 114 с.

10. Сергиенко К.Н. Интерактивная система компьютерного мониторинга уровня физического развития и здоровья школьников Украины. Олимпийский спорт и спорт для всех. Киев: [б. и.], 2005. 280 с.

11. Сергієнко К. Використання комп'ютерної тестуючої програми «ANTS» в педагогічній практиці. Спортивний вісник Придніпров'я. 2005. № 2. С. 118-120.

12. Науково-методичні основи використання інформаційних технологій в галузі фізичної культури та спорту: збірник наукових праць [Електронний ресурс]. Харків: ХДАФК, 2018. Випуск 2. 142 с.

13. Володарський Є.Т., Кошева Л.О. Статистична обробка даних: Навчальний посібник. Київ: Нац. авіац. ун-т, 2008. 308 с.

14. Стрілець С.І., Запорожченко Т.П. Основи роботи в середовищі Moodle. Навчальний посібник / С. І. Стрілець, Т. П. Запорожченко. Чернігів: Десна Поліграф, 2015. 60 с.

15. Хмарні технології: Лабораторний практикум для майбутніх фахівців сфери фізичної культури і спорту. / Укладач Вишневецька В.П. К.: Видавництво НПУ імені М.П. Драгоманова, 2019. 116 с.

16. Комп'ютерна техніка та методи математичної статистики: навч. посібник / В.О. Кашуба, Л.В. Денисова, В.В. Усиченко, Л.А. Харченко, Ю.Л. Хлевна, В.П. Вишневецька, М.В. Караватська, А.М. Бойко. 2014. 213 с.

#### **Нормативні документи**

17. Дорожня карта освітньої реформи (2015–2025). Стратегічна дорадча група при МОН України. БФ «Інститут розвитку освіти». Київ, 2015. 78 с. [Електронний ресурс]. Режим доступу: [https://goo.gl/9kRlrG.](https://goo.gl/9kRlrG)

18. Основні засади розвитку інформаційного суспільства в Україні на 2007–2015 роки: Закон України [Електронний ресурс]. Режим доступу : [http://www.nbuv.gov.ua/law/07\\_isu.html.](http://www.nbuv.gov.ua/law/07_isu.html)

19. Про Національну програму інформатизації. Закон України. [Електронний ресурс]. Режим доступу: [zakon2.rada.gov.ua/laws/show/74/98-%D0%B2%D1%80/print1368906233671330.](http://zakon2.rada.gov.ua/laws/show/74/98-%D0%B2%D1%80/print1368906233671330)

20. Про затвердження Положення про електронний підручник. Наказ МОН від 02.05.2018 № 440. [Електронний ресурс]. Режим доступу:<https://zakon.rada.gov.ua/laws/show/z0621-18#Text>**.**

21. Концепція «Нова українська школа». Ухвалено рішенням Колегії МОН України від 27 жовтня 2016 року. [Електронний ресурс]. Режим доступу: [https://goo.gl/OoaCWn.](https://goo.gl/OoaCWn)

### **Інтернет-ресурси**

22. Інформаційні технології [Електронний ресурс]. URL[: http://uk.wikipedia.org/wiki/IT](http://uk.wikipedia.org/wiki/IT)

23. Інформаційні технології. URL: [http://users.unicyb.kiev.ua/~boiko/it/it\\_intro1.htm](http://users.unicyb.kiev.ua/~boiko/it/it_intro1.htm)

24. Інформаційні технології в навчанні [Електронний ресурс]. URL: [http://lkartashova.at.ua/publ/1-](http://lkartashova.at.ua/publ/1-1-0-7) [1-0-7](http://lkartashova.at.ua/publ/1-1-0-7) 25. Панова Н.Л. Использование ИКТ на уроках физкультуры [Электронный ресурс]. URL: [http://blogs.mdpu.org.ua/osadchiyvv/2011/09/18/ispolzovanieiktnaurokaxfizkultury/.](http://blogs.mdpu.org.ua/osadchiyvv/2011/09/18/ispolzovanieiktnaurokaxfizkultury/) Заголовок с экрана. 26. Воробйова О.В. Урок з фізичної культури для учнів 9 класу: баскетбол [Електронний ресурс]. URL: [http://fizra.in.ua/lessons/basketbollikt.](http://fizra.in.ua/lessons/basketbollikt) Заголовок з екрану. 27. Лещенко Ю.Ю., Рычка С.А. К вопросу построения успешной обучающей компьютерной анимации [Електронний ресурс] URL: [http://www.nbuv.gov.ua/portal/](http://www.nbuv.gov.ua/portal/%20Soc_Gum/Vchu/N139/N139p080-087.pdf)  [Soc\\_Gum/Vchu/N139/N139p080-087.pdf](http://www.nbuv.gov.ua/portal/%20Soc_Gum/Vchu/N139/N139p080-087.pdf) 28. Комплекси вправ під музичний супровід [https://www.facebook.com/kfvtnpu/photos/pcb.2857608164326227/2857606534326390/?type=3&theater](http://vlada.pp.ua/goto/aHR0cHM6Ly93d3cuZmFjZWJvb2suY29tL2tmdnRucHUvcGhvdG9zL3BjYi4yODU3NjA4MTY0MzI2MjI3LzI4NTc2MDY1MzQzMjYzOTAvP3R5cGU9MyZhbXA7dGhlYXRlcg==/) 29. Координаційна драбинка [https://www.facebook.com/kfvtnpu/photos/pcb.2847826941971016/2847825261971184/](http://vlada.pp.ua/goto/aHR0cHM6Ly93d3cuZmFjZWJvb2suY29tL2tmdnRucHUvcGhvdG9zL3BjYi4yODQ3ODI2OTQxOTcxMDE2LzI4NDc4MjUyNjE5NzExODQv/) 30. Індивідуальна робота з м'ячем (футбол) [https://www.youtube.com/watch?v=FKucjmF6fWE&fbclid=IwAR1Kuzu9cjGs4hMwgfBxYMhb6wPuqB](http://vlada.pp.ua/goto/aHR0cHM6Ly93d3cueW91dHViZS5jb20vd2F0Y2g/dj1GS3Vjam1GNmZXRSZhbXA7ZmJjbGlkPUl3QVIxS3V6dTljakdzNGhNd2dmQnhZTWhiNndQdXFCU0t0Rm1ybnhjRVYzQkZTRmF0NGdINTRWSVRjNA==/) [SKtFmrnxcEV3BFSFat4gH54VITc4](http://vlada.pp.ua/goto/aHR0cHM6Ly93d3cueW91dHViZS5jb20vd2F0Y2g/dj1GS3Vjam1GNmZXRSZhbXA7ZmJjbGlkPUl3QVIxS3V6dTljakdzNGhNd2dmQnhZTWhiNndQdXFCU0t0Rm1ybnhjRVYzQkZTRmF0NGdINTRWSVRjNA==/) 31. Мультик «Правила футболу» [https://www.facebook.com/100008975831947/videos/2432010253774812/?id=100008975831947](http://vlada.pp.ua/goto/aHR0cHM6Ly93d3cuZmFjZWJvb2suY29tLzEwMDAwODk3NTgzMTk0Ny92aWRlb3MvMjQzMjAxMDI1Mzc3NDgxMi8/aWQ9MTAwMDA4OTc1ODMxOTQ3/) 32. Мультик «Дітям про спорт» [https://www.facebook.com/100008975831947/videos/2431892843786553/](http://vlada.pp.ua/goto/aHR0cHM6Ly93d3cuZmFjZWJvb2suY29tLzEwMDAwODk3NTgzMTk0Ny92aWRlb3MvMjQzMTg5Mjg0Mzc4NjU1My8=/) 33. Руханки для учнів (музичний супровід) [https://www.facebook.com/100008975831947/videos/2423089198000251/](http://vlada.pp.ua/goto/aHR0cHM6Ly93d3cuZmFjZWJvb2suY29tLzEwMDAwODk3NTgzMTk0Ny92aWRlb3MvMjQyMzA4OTE5ODAwMDI1MS8=/) 34. Програма присідань на 30 днів [https://www.facebook.com/photo.php?fbid=1459777627537553&set=pcb.3046334818760057&type=3&t](http://vlada.pp.ua/goto/aHR0cHM6Ly93d3cuZmFjZWJvb2suY29tL3Bob3RvLnBocD9mYmlkPTE0NTk3Nzc2Mjc1Mzc1NTMmYW1wO3NldD1wY2IuMzA0NjMzNDgxODc2MDA1NyZhbXA7dHlwZT0zJmFtcDt0aGVhdGVy/) [heater](http://vlada.pp.ua/goto/aHR0cHM6Ly93d3cuZmFjZWJvb2suY29tL3Bob3RvLnBocD9mYmlkPTE0NTk3Nzc2Mjc1Mzc1NTMmYW1wO3NldD1wY2IuMzA0NjMzNDgxODc2MDA1NyZhbXA7dHlwZT0zJmFtcDt0aGVhdGVy/) 35. Комплекс фізичних вправ (розминка) [https://www.youtube.com/watch?v=6uaRoW222-](http://vlada.pp.ua/goto/aHR0cHM6Ly93d3cueW91dHViZS5jb20vd2F0Y2g/dj02dWFSb1cyMjItMCZhbXA7ZmVhdHVyZT1zaGFyZSZhbXA7ZmJjbGlkPUl3QVIyc3NueVZuZ1ozTWhfemFodTg1anZ6bDNkUUx0Y0lvZmFZUlU3emVyS1F0d2p5UG1VQVdSbEdpMA==/) [0&feature=share&fbclid=IwAR2ssnyVngZ3Mh\\_zahu85jvzl3dQLtcIofaYRU7zerKQtwjyPmUAWRlGi0](http://vlada.pp.ua/goto/aHR0cHM6Ly93d3cueW91dHViZS5jb20vd2F0Y2g/dj02dWFSb1cyMjItMCZhbXA7ZmVhdHVyZT1zaGFyZSZhbXA7ZmJjbGlkPUl3QVIyc3NueVZuZ1ozTWhfemFodTg1anZ6bDNkUUx0Y0lvZmFZUlU3emVyS1F0d2p5UG1VQVdSbEdpMA==/) 36. Колове тренування [https://www.youtube.com/watch?v=hIARHHqlKs&feature=share&fbclid=IwAR1ozzxUm3XVJsFE6Ynl](http://vlada.pp.ua/goto/aHR0cHM6Ly93d3cueW91dHViZS5jb20vd2F0Y2g/dj1oSUFSSEhxbEtzJmFtcDtmZWF0dXJlPXNoYXJlJmFtcDtmYmNsaWQ9SXdBUjFvenp4VW0zWFZKc0ZFNllubDhjb1ZLY3RqTUU0Vk9QY1lZODlZaEFvSkRadDlSQ3R3VkRzZ1M5Zw==/) [8coVKctjME4VOPcYY89YhAoJDZt9RCtwVDsgS9g](http://vlada.pp.ua/goto/aHR0cHM6Ly93d3cueW91dHViZS5jb20vd2F0Y2g/dj1oSUFSSEhxbEtzJmFtcDtmZWF0dXJlPXNoYXJlJmFtcDtmYmNsaWQ9SXdBUjFvenp4VW0zWFZKc0ZFNllubDhjb1ZLY3RqTUU0Vk9QY1lZODlZaEFvSkRadDlSQ3R3VkRzZ1M5Zw==/) 37. 55 ігор та розваг дома [https://osvitanova.com.ua/posts/3565-55-enerhiinykh-ihor-ta-rozvah-dlia](http://vlada.pp.ua/goto/aHR0cHM6Ly9vc3ZpdGFub3ZhLmNvbS51YS9wb3N0cy8zNTY1LTU1LWVuZXJoaWlueWtoLWlob3ItdGEtcm96dmFoLWRsaWEtZGl0ZWktdmRvbWEtYWR6aGUta2FyYW50eW4tbmV6aGFydD9mYmNsaWQ9SXdBUjJmLVNpamhnSjB4MkhzcEEwQkg4OUxkczhabDBkVUZCRWpvN0tQQjViQTdxZUY2Z2xJTzVRTTc1QQ==/)[ditei-vdoma-adzhe-karantyn-nezhart?fbclid=IwAR2f-](http://vlada.pp.ua/goto/aHR0cHM6Ly9vc3ZpdGFub3ZhLmNvbS51YS9wb3N0cy8zNTY1LTU1LWVuZXJoaWlueWtoLWlob3ItdGEtcm96dmFoLWRsaWEtZGl0ZWktdmRvbWEtYWR6aGUta2FyYW50eW4tbmV6aGFydD9mYmNsaWQ9SXdBUjJmLVNpamhnSjB4MkhzcEEwQkg4OUxkczhabDBkVUZCRWpvN0tQQjViQTdxZUY2Z2xJTzVRTTc1QQ==/)[SijhgJ0x2HspA0BH89Lds8Zl0dUFBEjo7KPB5bA7qeF6glIO5QM75A](http://vlada.pp.ua/goto/aHR0cHM6Ly9vc3ZpdGFub3ZhLmNvbS51YS9wb3N0cy8zNTY1LTU1LWVuZXJoaWlueWtoLWlob3ItdGEtcm96dmFoLWRsaWEtZGl0ZWktdmRvbWEtYWR6aGUta2FyYW50eW4tbmV6aGFydD9mYmNsaWQ9SXdBUjJmLVNpamhnSjB4MkhzcEEwQkg4OUxkczhabDBkVUZCRWpvN0tQQjViQTdxZUY2Z2xJTzVRTTc1QQ==/) 38. Правила безпеки на уроках фізкультури [https://www.youtube.com/watch?v=BDoiFGQyApE&fbclid=IwAR3Mv11ccDO14oUNJEFaDj7](http://vlada.pp.ua/goto/aHR0cHM6Ly93d3cueW91dHViZS5jb20vd2F0Y2g/dj1CRG9pRkdReUFwRSZhbXA7ZmJjbGlkPUl3QVIzTXYxMWNjRE8xNG9VTkpFRmFEajc=/) 39. Фізичні вправи з м'ячем, кулькою, іграшкою [https://www.youtube.com/watch?v=YDJzPp9AVc&feature=share&fbclid=IwAR0E5brncZVOthlQRK0o](http://vlada.pp.ua/goto/aHR0cHM6Ly93d3cueW91dHViZS5jb20vd2F0Y2g/dj1ZREp6UHA5QVZjJmFtcDtmZWF0dXJlPXNoYXJlJmFtcDtmYmNsaWQ9SXdBUjBFNWJybmNaVk90aGxRUkswb2E5bFR2YXc4WGNFSmtVWXBYenlPWjg3VzRvMGdHQmtISm44bzE0dw==/) [a9lTvaw8XcEJkUYpXzyOZ87W4o0gGBkHJn8o14w](http://vlada.pp.ua/goto/aHR0cHM6Ly93d3cueW91dHViZS5jb20vd2F0Y2g/dj1ZREp6UHA5QVZjJmFtcDtmZWF0dXJlPXNoYXJlJmFtcDtmYmNsaWQ9SXdBUjBFNWJybmNaVk90aGxRUkswb2E5bFR2YXc4WGNFSmtVWXBYenlPWjg3VzRvMGdHQmtISm44bzE0dw==/) 40. Фізична культура на карантині (корисні поради) [https://www.youtube.com/watch?v=YDJzPp9AVc&feature=share&fbclid=IwAR0E5brncZVOthlQRK0o](http://vlada.pp.ua/goto/aHR0cHM6Ly93d3cueW91dHViZS5jb20vd2F0Y2g/dj1ZREp6UHA5QVZjJmFtcDtmZWF0dXJlPXNoYXJlJmFtcDtmYmNsaWQ9SXdBUjBFNWJybmNaVk90aGxRUkswb2E5bFR2YXc4WGNFSmtVWXBYenlPWjg3VzRvMGdHQmtISm44bzE0dw==/) [a9lTvaw8XcEJkUYpXzyOZ87W4o0gGBkHJn8o14w](http://vlada.pp.ua/goto/aHR0cHM6Ly93d3cueW91dHViZS5jb20vd2F0Y2g/dj1ZREp6UHA5QVZjJmFtcDtmZWF0dXJlPXNoYXJlJmFtcDtmYmNsaWQ9SXdBUjBFNWJybmNaVk90aGxRUkswb2E5bFR2YXc4WGNFSmtVWXBYenlPWjg3VzRvMGdHQmtISm44bzE0dw==/) 41. Комплекс вправ (Здорова спина) [https://www.youtube.com/watch?v=UGycSzy0yIY&fbclid=IwAR1r4r0FFVMH6Dct8spiM2gZdfHQXb](http://vlada.pp.ua/goto/aHR0cHM6Ly93d3cueW91dHViZS5jb20vd2F0Y2g/dj1VR3ljU3p5MHlJWSZhbXA7ZmJjbGlkPUl3QVIxcjRyMEZGVk1INkRjdDhzcGlNMmdaZGZIUVhiV2pSRmFERFB6QWFoOXpIeTB2dU50UXRzcFBxRQ==/) [WjRFaDDPzAah9zHy0vuNtQtspPqE](http://vlada.pp.ua/goto/aHR0cHM6Ly93d3cueW91dHViZS5jb20vd2F0Y2g/dj1VR3ljU3p5MHlJWSZhbXA7ZmJjbGlkPUl3QVIxcjRyMEZGVk1INkRjdDhzcGlNMmdaZGZIUVhiV2pSRmFERFB6QWFoOXpIeTB2dU50UXRzcFBxRQ==/) 42. Підтягування на перекладині

[https://www.youtube.com/watch?v=LF1hsGsYYH4&feature=share&fbclid=IwAR1ZvQSCsU7wfVc5Qp](http://vlada.pp.ua/goto/aHR0cHM6Ly93d3cueW91dHViZS5jb20vd2F0Y2g/dj1MRjFoc0dzWVlINCZhbXA7ZmVhdHVyZT1zaGFyZSZhbXA7ZmJjbGlkPUl3QVIxWnZRU0NzVTd3ZlZjNVFwa2h2Tjc5azhOV3NpcUlPeXpiemJKNzY3LXZGamtvOFd0cVZQNWdRZw==/) [khvN79k8NWsiqIOyzbzbJ767-vFjko8WtqVP5gQg](http://vlada.pp.ua/goto/aHR0cHM6Ly93d3cueW91dHViZS5jb20vd2F0Y2g/dj1MRjFoc0dzWVlINCZhbXA7ZmVhdHVyZT1zaGFyZSZhbXA7ZmJjbGlkPUl3QVIxWnZRU0NzVTd3ZlZjNVFwa2h2Tjc5azhOV3NpcUlPeXpiemJKNzY3LXZGamtvOFd0cVZQNWdRZw==/) 44. Руханка від українських спортсменів [https://www.facebook.com/olya.mazmanian/videos/2567357396916330/UzpfSTEwMDAwODk3NTgzM](http://vlada.pp.ua/goto/aHR0cHM6Ly93d3cuZmFjZWJvb2suY29tL29seWEubWF6bWFuaWFuL3ZpZGVvcy8yNTY3MzU3Mzk2OTE2MzMwL1V6cGZTVEV3TURBd09EazNOVGd6TVRrME56b3lOREl5TWpBeiUyME1qQTRNRGc0T0RVdy8=/) [Tk0NzoyNDIyMjAz](http://vlada.pp.ua/goto/aHR0cHM6Ly93d3cuZmFjZWJvb2suY29tL29seWEubWF6bWFuaWFuL3ZpZGVvcy8yNTY3MzU3Mzk2OTE2MzMwL1V6cGZTVEV3TURBd09EazNOVGd6TVRrME56b3lOREl5TWpBeiUyME1qQTRNRGc0T0RVdy8=/) MjA4MDg4ODUw/ 45. 45 вправ на «Координаційній драбині» [https://www.youtube.com/watch?v=3kMcgnlSQlM&feature=youtu.be&fbclid=IwAR0xR-](http://vlada.pp.ua/goto/aHR0cHM6Ly93d3cueW91dHViZS5jb20vd2F0Y2g/dj0za01jZ25sU1FsTSZhbXA7ZmVhdHVyZT15b3V0dS5iZSZhbXA7ZmJjbGlkPUl3QVIweFItLWJ4ZXF3clVJTjlhQUdscU5Ud1h3R05MSDJ6QzgtdU1qU1VYMDBrcmRxallqanBRSXhPQSZhbXA7YXBwPWRlc2t0b3A=/) [bxeqwrUIN9aAGlqNTwXwGNLH2zC8-uMjSUX00krdqjYjjpQIxOA&app=desktop](http://vlada.pp.ua/goto/aHR0cHM6Ly93d3cueW91dHViZS5jb20vd2F0Y2g/dj0za01jZ25sU1FsTSZhbXA7ZmVhdHVyZT15b3V0dS5iZSZhbXA7ZmJjbGlkPUl3QVIweFItLWJ4ZXF3clVJTjlhQUdscU5Ud1h3R05MSDJ6QzgtdU1qU1VYMDBrcmRxallqanBRSXhPQSZhbXA7YXBwPWRlc2t0b3A=/) 46. Вивчення техніки метання малого м'яча у вертикальну ціль [https://www.youtube.com/watch?v=WkBBqrvz4Jo&fbclid=IwAR2Mo6iZi881braVz0Lgp3KQSRlKw0p2](http://vlada.pp.ua/goto/aHR0cHM6Ly93d3cueW91dHViZS5jb20vd2F0Y2g/dj1Xa0JCcXJ2ejRKbyZhbXA7ZmJjbGlkPUl3QVIyTW82aVppODgxYnJhVnowTGdwM0tRU1JsS3cwcDJNZFFVeUxybHZEN3NHM1Zpamoz/) [MdQUyLrlvD7sG3Vijj3](http://vlada.pp.ua/goto/aHR0cHM6Ly93d3cueW91dHViZS5jb20vd2F0Y2g/dj1Xa0JCcXJ2ejRKbyZhbXA7ZmJjbGlkPUl3QVIyTW82aVppODgxYnJhVnowTGdwM0tRU1JsS3cwcDJNZFFVeUxybHZEN3NHM1Zpamoz/) 47. Методика навчання стрибків на скакалці [https://www.youtube.com/watch?v=vqZ\\_SafvOK4&fbclid=IwAR1RgXeh8jNXrqt4vjxRHUwVoXBcBB](http://vlada.pp.ua/goto/aHR0cHM6Ly93d3cueW91dHViZS5jb20vd2F0Y2g/dj12cVpfU2Fmdk9LNCZhbXA7ZmJjbGlkPUl3QVIxUmdYZWg4ak5YcnF0NHZqeFJIVXdWb1hCY0JCeE5CVDNfQTV3clpPTHc=/) [xNBT3\\_A5wrZOLw](http://vlada.pp.ua/goto/aHR0cHM6Ly93d3cueW91dHViZS5jb20vd2F0Y2g/dj12cVpfU2Fmdk9LNCZhbXA7ZmJjbGlkPUl3QVIxUmdYZWg4ak5YcnF0NHZqeFJIVXdWb1hCY0JCeE5CVDNfQTV3clpPTHc=/) 48. Методика навчання стрибка з місця [https://www.youtube.com/watch?v=2uNStx1uAwA&fbclid=IwAR3SLbzJw2gjnlRTEa\\_itx4I1xXrIjU6cV](http://vlada.pp.ua/goto/aHR0cHM6Ly93d3cueW91dHViZS5jb20vd2F0Y2g/dj0ydU5TdHgxdUF3QSZhbXA7ZmJjbGlkPUl3QVIzU0xiekp3MmdqbmxSVEVhX2l0eDRJMXhYcklqVTZjVld6TU5POXdpa2xmQU95YXMxQQ==/) [WzMNO9wiklfAOyas1A](http://vlada.pp.ua/goto/aHR0cHM6Ly93d3cueW91dHViZS5jb20vd2F0Y2g/dj0ydU5TdHgxdUF3QSZhbXA7ZmJjbGlkPUl3QVIzU0xiekp3MmdqbmxSVEVhX2l0eDRJMXhYcklqVTZjVld6TU5POXdpa2xmQU95YXMxQQ==/) 49. Комплекс фізичних вправ [https://www.youtube.com/watch?v=egNxOOdcmGE&fbclid=IwAR3k3NsecomD7dGWQAC7FpIpM1P](http://vlada.pp.ua/goto/aHR0cHM6Ly93d3cueW91dHViZS5jb20vd2F0Y2g/dj1lZ054T09kY21HRSZhbXA7ZmJjbGlkPUl3QVIzazNOc2Vjb21EN2RHV1FBQzdGcElwTTFQS21mRWZmS3lFMG5ydHVYcGxGdw==/) [KmfEffKyE0nrtuXplFw](http://vlada.pp.ua/goto/aHR0cHM6Ly93d3cueW91dHViZS5jb20vd2F0Y2g/dj1lZ054T09kY21HRSZhbXA7ZmJjbGlkPUl3QVIzazNOc2Vjb21EN2RHV1FBQzdGcElwTTFQS21mRWZmS3lFMG5ydHVYcGxGdw==/) 50. Комплекс вправ для зміцнення м'язів живота [https://www.youtube.com/watch?v=dAF0pzxJtLM&fbclid=IwAR0xtpe0NxXRqKk\\_DuvTMC2xpvDyVq](http://vlada.pp.ua/goto/aHR0cHM6Ly93d3cueW91dHViZS5jb20vd2F0Y2g/dj1kQUYwcHp4SnRMTSZhbXA7ZmJjbGlkPUl3QVIweHRwZTBOeFhScUtrX0R1dlRNQzJ4cHZEeVZxTzVQX0FacHhRRGV0WlduM0I=/) [O5P\\_AZpxQDetZWn3B](http://vlada.pp.ua/goto/aHR0cHM6Ly93d3cueW91dHViZS5jb20vd2F0Y2g/dj1kQUYwcHp4SnRMTSZhbXA7ZmJjbGlkPUl3QVIweHRwZTBOeFhScUtrX0R1dlRNQzJ4cHZEeVZxTzVQX0FacHhRRGV0WlduM0I=/) 51. Комплекс вправ для розминки [https://www.youtube.com/watch?v=RfcYle7sg2c&fbclid=IwAR1m7n\\_ogrMwP4yj7i7\\_u82Nh0r\\_l8VNm](http://vlada.pp.ua/goto/aHR0cHM6Ly93d3cueW91dHViZS5jb20vd2F0Y2g/dj1SZmNZbGU3c2cyYyZhbXA7ZmJjbGlkPUl3QVIxbTduX29nck13UDR5ajdpN191ODJOaDByX2w4Vk5tRTE4ZkR0WmZ3OHFp/) [E18fDtZfw8qi](http://vlada.pp.ua/goto/aHR0cHM6Ly93d3cueW91dHViZS5jb20vd2F0Y2g/dj1SZmNZbGU3c2cyYyZhbXA7ZmJjbGlkPUl3QVIxbTduX29nck13UDR5ajdpN191ODJOaDByX2w4Vk5tRTE4ZkR0WmZ3OHFp/) 52. Руханка [https://www.youtube.com/watch?v=xM8D4LDvKlw&fbclid=IwAR3hcTKxutDOFvUELW](http://vlada.pp.ua/goto/aHR0cHM6Ly93d3cueW91dHViZS5jb20vd2F0Y2g/dj14TThENExEdktsdyZhbXA7ZmJjbGlkPUl3QVIzaGNUS3h1dERPRnZVRUxXcE9GWWFlb3U1OGpjUXduSlNwanp6OUg2MTRLcG1NUGFYYQ==/) [pOFYaeou58jcQwnJSpjzz9H614KpmMPaXa](http://vlada.pp.ua/goto/aHR0cHM6Ly93d3cueW91dHViZS5jb20vd2F0Y2g/dj14TThENExEdktsdyZhbXA7ZmJjbGlkPUl3QVIzaGNUS3h1dERPRnZVRUxXcE9GWWFlb3U1OGpjUXduSlNwanp6OUg2MTRLcG1NUGFYYQ==/) 53. Вправи для розвитку сили [https://www.youtube.com/watch?v=o1ahE6yPmiw&fbclid=IwAR2YmjdVXSL12COotcWYZ0MO](http://vlada.pp.ua/goto/aHR0cHM6Ly93d3cueW91dHViZS5jb20vd2F0Y2g/dj1vMWFoRTZ5UG1pdyZhbXA7ZmJjbGlkPUl3QVIyWW1qZFZYU0wxMkNPb3RjV1laME1PWjE3bVp0VjVGOEtfQW5BcnVSdnB5RUQ=/) [Z17mZtV5F8K\\_AnAruRvpyED](http://vlada.pp.ua/goto/aHR0cHM6Ly93d3cueW91dHViZS5jb20vd2F0Y2g/dj1vMWFoRTZ5UG1pdyZhbXA7ZmJjbGlkPUl3QVIyWW1qZFZYU0wxMkNPb3RjV1laME1PWjE3bVp0VjVGOEtfQW5BcnVSdnB5RUQ=/) 54. Комплекс вправ з м'ячем [https://www.youtube.com/watch?v=39UCf1WB1Gg&fbclid=IwAR3AXlFf6M7PDcvW](http://vlada.pp.ua/goto/aHR0cHM6Ly93d3cueW91dHViZS5jb20vd2F0Y2g/dj0zOVVDZjFXQjFHZyZhbXA7ZmJjbGlkPUl3QVIzQVhsRmY2TTdQRGN2Vy1nQXVJa2pSR2U0S25zTG1kOWpINzBIdlNRdzR6V3lHMi0wOXVENWdicw==/)[gAuIkjRGe4KnsLmd9jH70HvSQw4zWyG2-09uD5gbs](http://vlada.pp.ua/goto/aHR0cHM6Ly93d3cueW91dHViZS5jb20vd2F0Y2g/dj0zOVVDZjFXQjFHZyZhbXA7ZmJjbGlkPUl3QVIzQVhsRmY2TTdQRGN2Vy1nQXVJa2pSR2U0S25zTG1kOWpINzBIdlNRdzR6V3lHMi0wOXVENWdicw==/) 55. Комплекс фізичних вправ [https://www.facebook.com/sportstudents/videos/237242530797519/?v=237242530797519](http://vlada.pp.ua/goto/aHR0cHM6Ly93d3cuZmFjZWJvb2suY29tL3Nwb3J0c3R1ZGVudHMvdmlkZW9zLzIzNzI0MjUzMDc5NzUxOS8/dj0yMzcyNDI1MzA3OTc1MTk=/) 56. Вправи з рушником [https://www.youtube.com/watch?v=chsWkOGTIb8&fbclid=IwAR0\\_IEJrvmS4nKgKAc5PGgYI9Mx36Q](http://vlada.pp.ua/goto/aHR0cHM6Ly93d3cueW91dHViZS5jb20vd2F0Y2g/dj1jaHNXa09HVEliOCZhbXA7ZmJjbGlkPUl3QVIwX0lFSnJ2bVM0bktnS0FjNVBHZ1lJOU14MzZRcmZGOF9BWTJNTnp1bk1yUUxE/) [rfF8\\_AY2MNzunMrQLD](http://vlada.pp.ua/goto/aHR0cHM6Ly93d3cueW91dHViZS5jb20vd2F0Y2g/dj1jaHNXa09HVEliOCZhbXA7ZmJjbGlkPUl3QVIwX0lFSnJ2bVM0bktnS0FjNVBHZ1lJOU14MzZRcmZGOF9BWTJNTnp1bk1yUUxE/) 57. 20 вправ для верхньої частини тіла в домашніх умовах [https://www.youtube.com/watch?v=ar2bzyxx1bk&fbclid=IwAR05LOXocX1hWU2HBG8DV5ymk1P4a](http://vlada.pp.ua/goto/aHR0cHM6Ly93d3cueW91dHViZS5jb20vd2F0Y2g/dj1hcjJienl4eDFiayZhbXA7ZmJjbGlkPUl3QVIwNUxPWG9jWDFoV1UySEJHOERWNXltazFQNGFBRG1hMkxvcDFrSmZNbmVS/) [ADma2Lop1kJfMneR](http://vlada.pp.ua/goto/aHR0cHM6Ly93d3cueW91dHViZS5jb20vd2F0Y2g/dj1hcjJienl4eDFiayZhbXA7ZmJjbGlkPUl3QVIwNUxPWG9jWDFoV1UySEJHOERWNXltazFQNGFBRG1hMkxvcDFrSmZNbmVS/) 58. Тренуємось дома

[https://www.youtube.com/watch?v=6Cf0U\\_HuBvI&feature=share&fbclid=IwAR1pKj0kQZe3riTcbSNw](http://vlada.pp.ua/goto/aHR0cHM6Ly93d3cueW91dHViZS5jb20vd2F0Y2g/dj02Q2YwVV9IdUJ2SSZhbXA7ZmVhdHVyZT1zaGFyZSZhbXA7ZmJjbGlkPUl3QVIxcEtqMGtRWmUzcmlUY2JTTndodVl0YnpyQ2RJVFpZcU9SU3Ro/)

[huYtbzrCdITZYqORSth](http://vlada.pp.ua/goto/aHR0cHM6Ly93d3cueW91dHViZS5jb20vd2F0Y2g/dj02Q2YwVV9IdUJ2SSZhbXA7ZmVhdHVyZT1zaGFyZSZhbXA7ZmJjbGlkPUl3QVIxcEtqMGtRWmUzcmlUY2JTTndodVl0YnpyQ2RJVFpZcU9SU3Ro/)

43. Тренування на всі групи м'язів в домашніх умовах

[https://www.youtube.com/watch?v=pwIlvp8vQ4M&feature=youtu.be&fbclid=IwAR1Yv9EXdMsp9kn5h](http://vlada.pp.ua/goto/aHR0cHM6Ly93d3cueW91dHViZS5jb20vd2F0Y2g/dj1wd0lsdnA4dlE0TSZhbXA7ZmVhdHVyZT15b3V0dS5iZSZhbXA7ZmJjbGlkPUl3QVIxWXY5RVhkTXNwOWtuNWhrYk5EZlNRT1l3OA==/) [kbNDfSQOYw8](http://vlada.pp.ua/goto/aHR0cHM6Ly93d3cueW91dHViZS5jb20vd2F0Y2g/dj1wd0lsdnA4dlE0TSZhbXA7ZmVhdHVyZT15b3V0dS5iZSZhbXA7ZmJjbGlkPUl3QVIxWXY5RVhkTXNwOWtuNWhrYk5EZlNRT1l3OA==/)

59. Фізичні вправи під час карантину

[https://www.youtube.com/watch?v=a53BDJslbik&t=14s&fbclid=IwAR0sw4mYCO3sj2QKE3hjdr5d6Wp](http://vlada.pp.ua/goto/aHR0cHM6Ly93d3cueW91dHViZS5jb20vd2F0Y2g/dj1hNTNCREpzbGJpayZhbXA7dD0xNHMmYW1wO2ZiY2xpZD1Jd0FSMHN3NG1ZQ08zc2oyUUtFM2hqZHI1ZDZXcDRfTVExTHVIZmZxSTlwMTQ=/) [4\\_MQ1LuHffqI9p14](http://vlada.pp.ua/goto/aHR0cHM6Ly93d3cueW91dHViZS5jb20vd2F0Y2g/dj1hNTNCREpzbGJpayZhbXA7dD0xNHMmYW1wO2ZiY2xpZD1Jd0FSMHN3NG1ZQ08zc2oyUUtFM2hqZHI1ZDZXcDRfTVExTHVIZmZxSTlwMTQ=/)

60. Урок фізкультури Дмитра Лабезного

(баскетбол) [https://www.youtube.com/watch?v=G628AK6G-oU&fbclid=IwAR16](http://vlada.pp.ua/goto/aHR0cHM6Ly93d3cueW91dHViZS5jb20vd2F0Y2g/dj1HNjI4QUs2Ry1vVSZhbXA7ZmJjbGlkPUl3QVIxNg==/)

61. Урок фізкультури (швидкість)

[https://www.youtube.com/watch?v=Uuc6Sm6hPaA&feature=share&fbclid=IwAR0bxnJGvTkZ7cHEdev](http://vlada.pp.ua/goto/aHR0cHM6Ly93d3cueW91dHViZS5jb20vd2F0Y2g/dj1VdWM2U202aFBhQSZhbXA7ZmVhdHVyZT1zaGFyZSZhbXA7ZmJjbGlkPUl3QVIwYnhuSkd2VGtaN2NIRWRldlExNA==/)  $\overline{Q14}$  $\overline{Q14}$  $\overline{Q14}$ 

- 62. <http://www.statsoft.ru/home/textbook/> електронний підручник з статистики StatSoft
- 63. <http://fizra.ippo.kubg.edu.ua/?p=716> уроки фізичної культури

## **7. Контактна інформація**

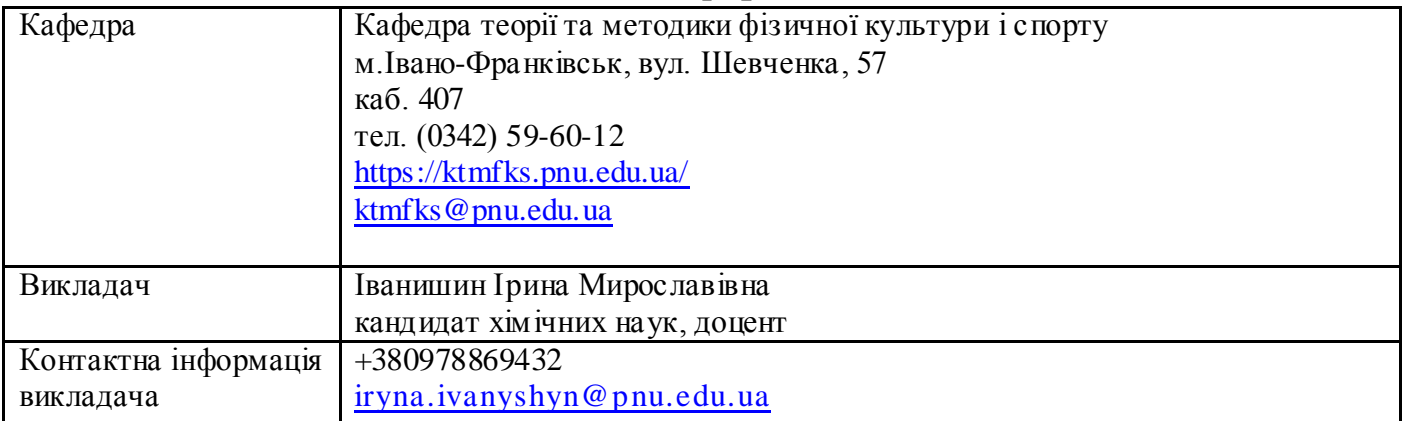

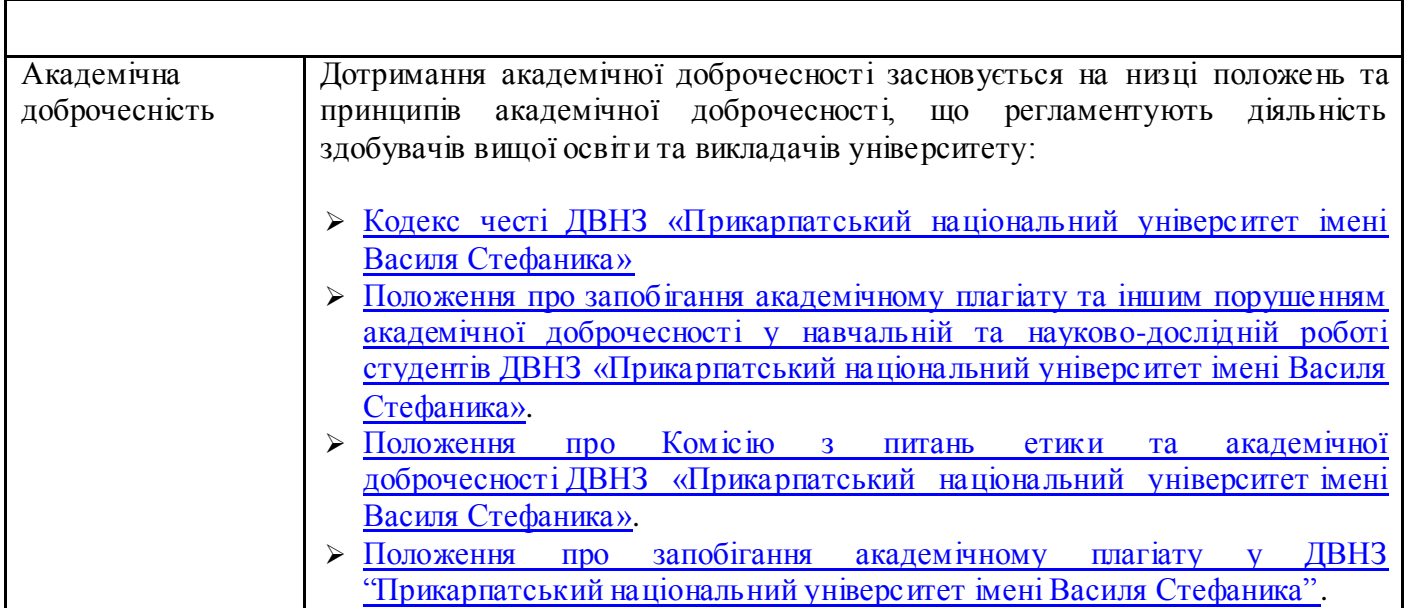

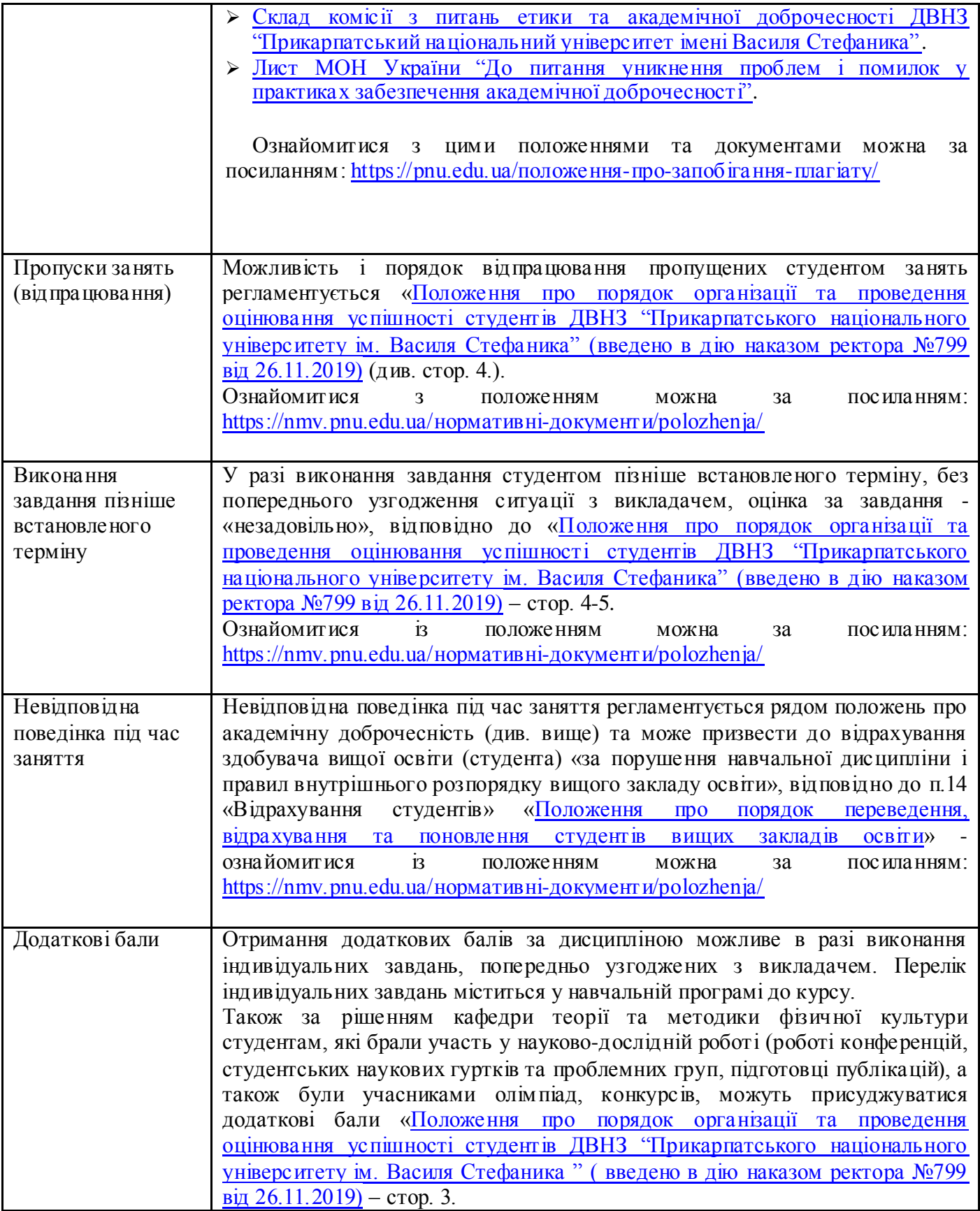

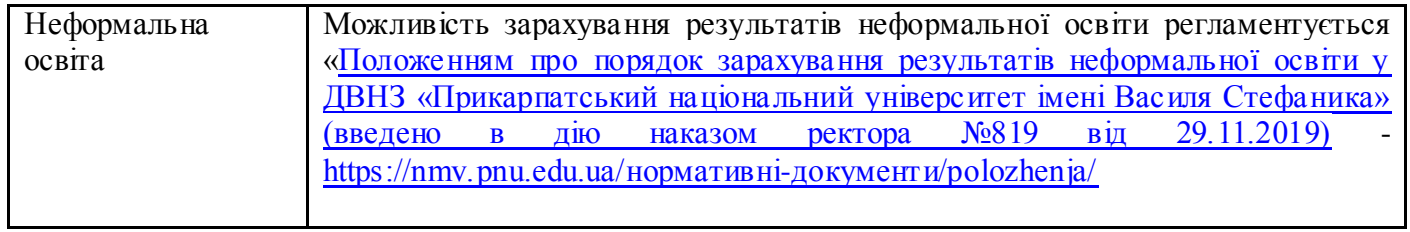

Викладач: \_\_\_\_\_\_\_\_\_\_\_\_\_\_\_\_\_\_І.М. Іванишин.